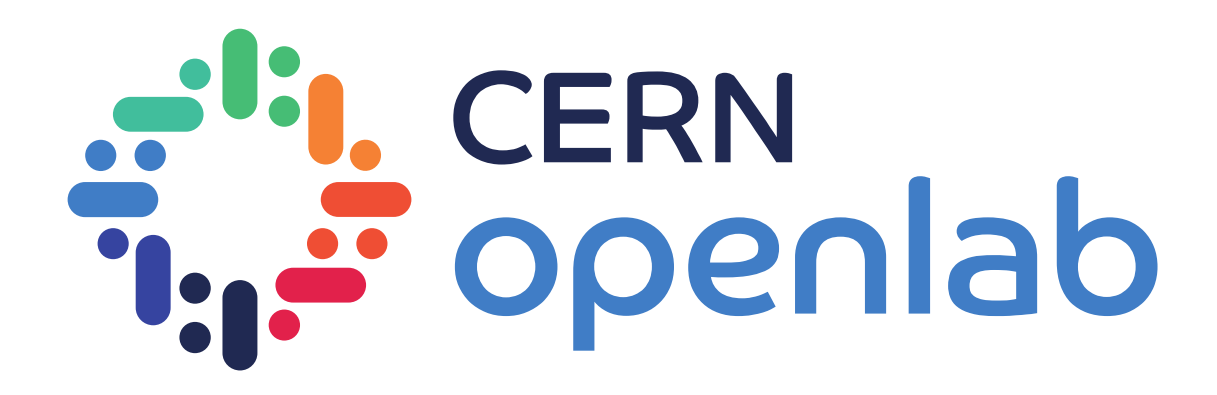

# Benchmarking in HPC

*Extending HEP Benchmark Suite*

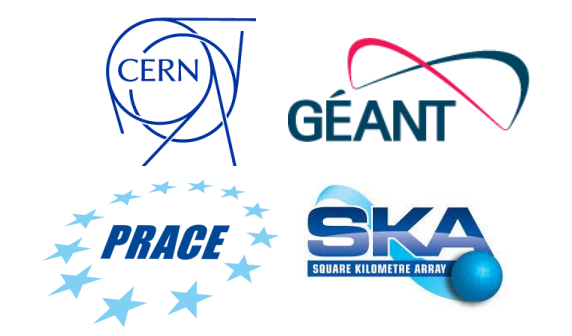

David Southwick, Maria Girone IT-DI-OPL *In collaboration with* WLCG Benchmarking Working Group CERN, SKAO, GÉANT and PRACE Collaboration EGI-ACE

9/3/2021

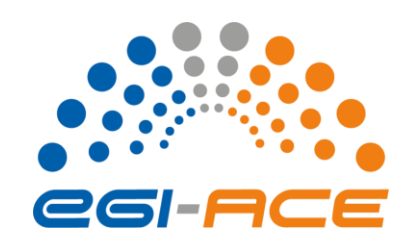

1

# HEP Benchmark Suite

## *A short history*

i<mark>i,</mark> cern<br>تو openlab

HEP Benchmarking Suite: A benchmark orchestrator & reporting tool.

Provides an array of benchmarks, including HEPscore – the proposed solution for diverging HEPspec06 scores (over 15+ years use, EOL now)

- Designed for WLCG compute environment
- Intended for procurement teams, site administrators
- First with VM containment, later nested docker images

### *None of these approaches are compatible with HPC!*

- Collaboration with WLCG Benchmarking Group to refactor & re-tool for HPC execution at scale!
- Enables R&D benchmarking, such as ongoing ROOT RNTuple HPC optimization

# Components

## *HEP Benchmark Suite 2.0: Now with 100% more HPC!*

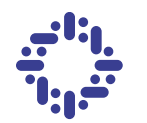

Minimal Dependencies *Python3 + container choice*

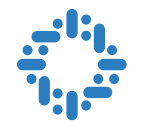

Modular Design *Snap-in workloads & modules* 

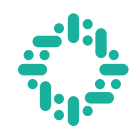

Repeatable & Verifiable *Declarative YAML config*

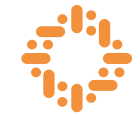

Designed for Ease-of-Use *Simple integration with any job scheduler*

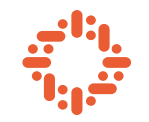

Variety of containment choices *Singularity (incl. CVMFS Unpacked), Docker, Podman\* soon*

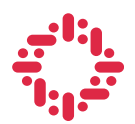

Metadata + Analytics *Automated Reporting via AMQ*

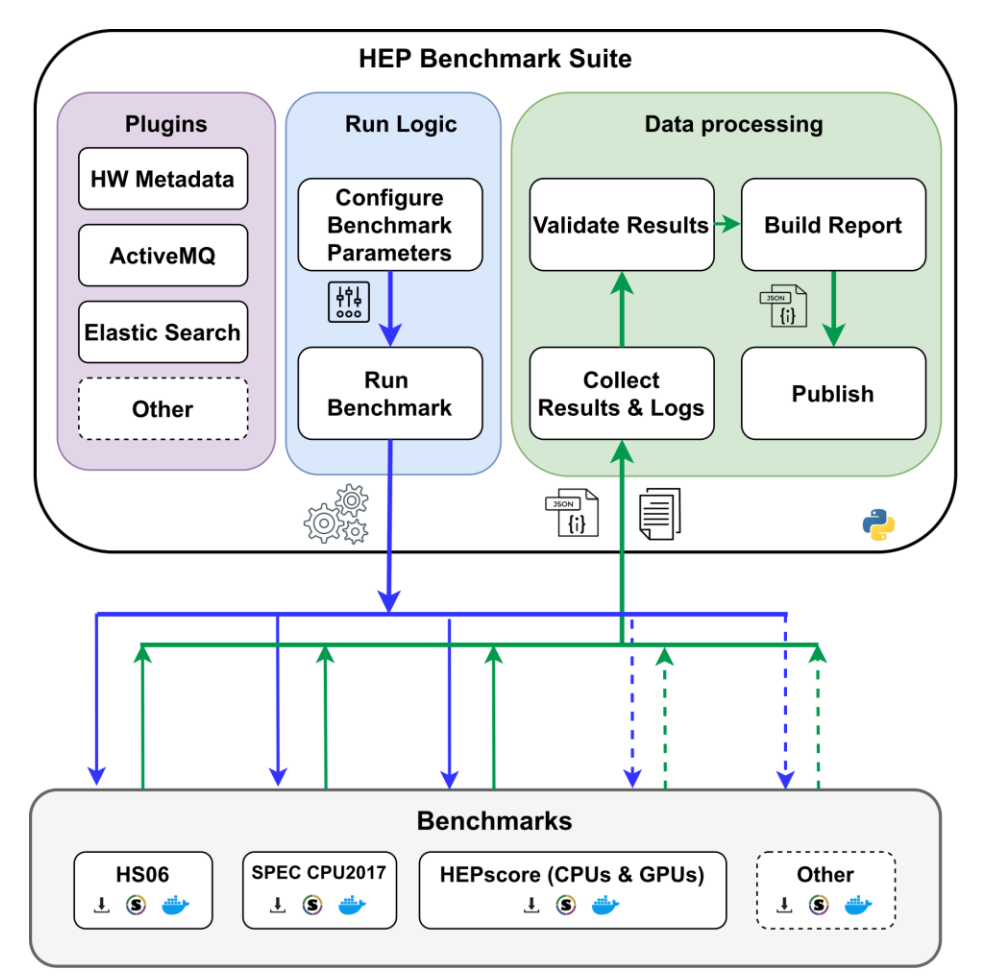

**https://gitlab.cern.ch/hep-benchmarks/hep-benchmark-suite/-/tree/qa-v2.0**

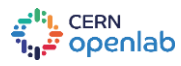

# Features on HPC

### **Benchmarking Heterogeneous architectures**

- Multi-arch container workloads (x86, IBM Power, ARM ...)
- Multi-GPU container workloads (Nvidia, AMD, Intel… )
- Easily extendable to other sciences!

### **Simple integration with SLRUM & other job orchestrators**

• Single dependency on Python3.6 + container of your choice

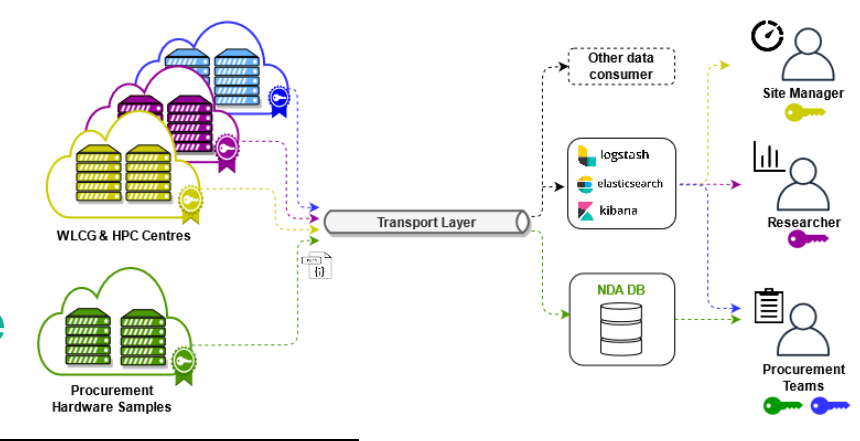

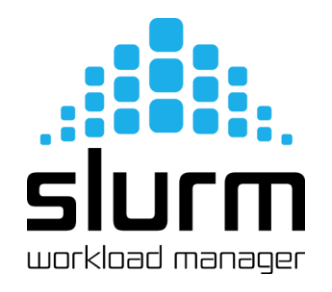

# HEP Benchmark Suite requires singularity 3.5.3+, python3. module load singularity python3 python3 -m pip install --user git+https://gitlab.cern.ch/hep-benchmarks/hep-benchmark-suite.git

echo "Running HEP Benchmark Suite on \$SLURM\_CPUS\_ON\_NODE Cores" srun bmkrun --config default

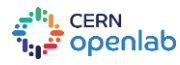

# Aggregation

*Analysis via Kibana*

Short Benchmarking **Campaign** ~120,000 cores (Sept – Oct)

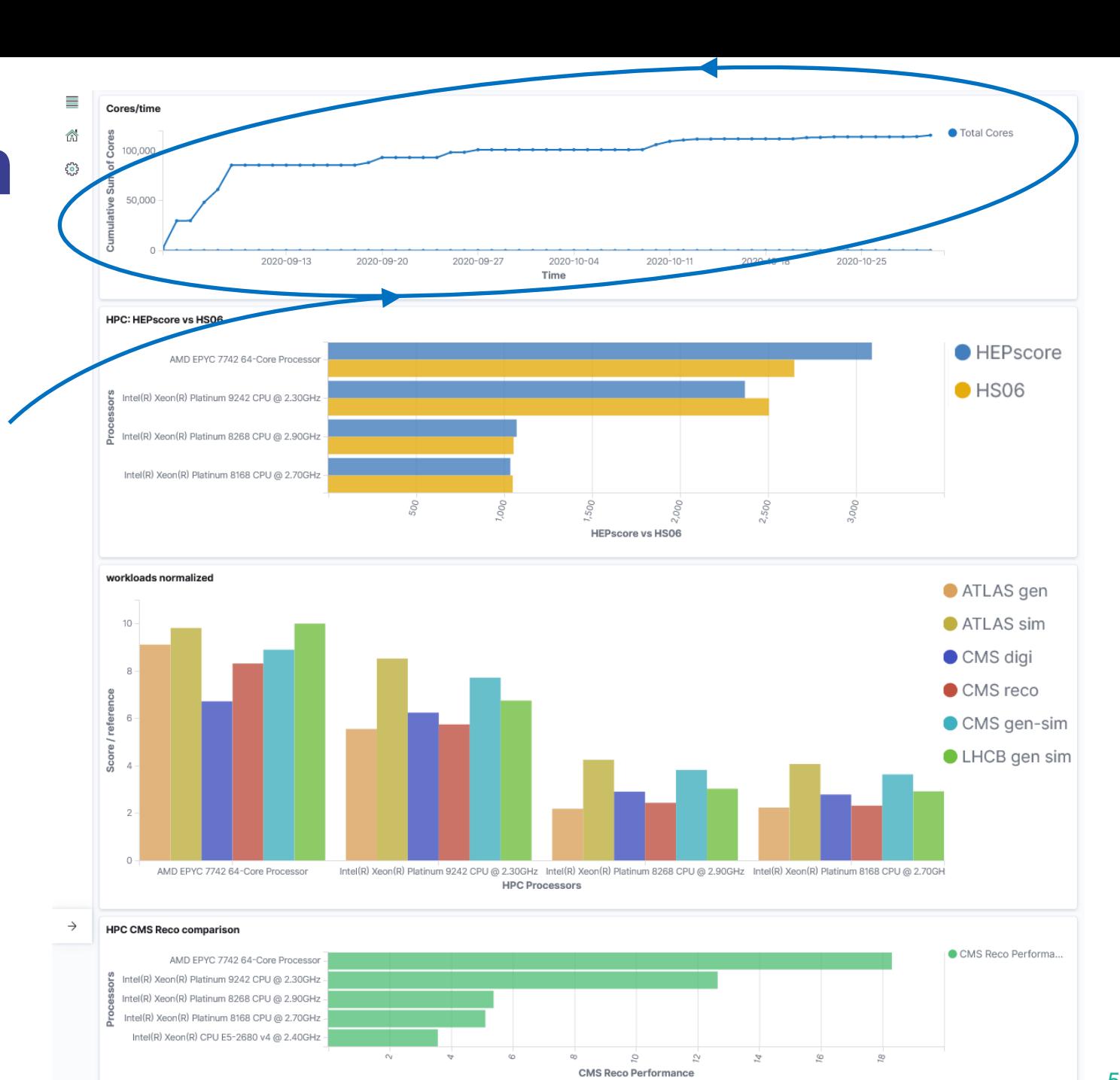

 $F^{11}$ . CERN openlab

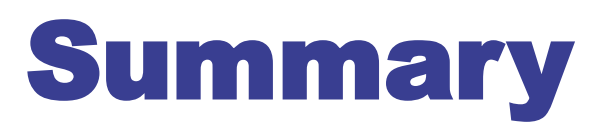

*HEP Benchmark Suite: Extended to benchmark HPC*

- **Designed for HPC job submission - Flexible, modular, and unprivileged**
- **Heterogeneous support included (multi-GPU and multi-arch containers)**
- **Easily extendable (Belle2 production workload for HEPscore recently added!)**
- **Fault-tolerant, Repeatable & Verifiable**
- **Enables statistical analysis via reporting**
- **Verified on several HPC sites, soon on PRACE HPC testbeds**

**Interested? Full source and examples at: [gitlab.cern.ch/hep-benchmarks/hep-benchmark-suite](https://gitlab.cern.ch/hep-benchmarks/hep-benchmark-suite)**

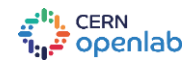

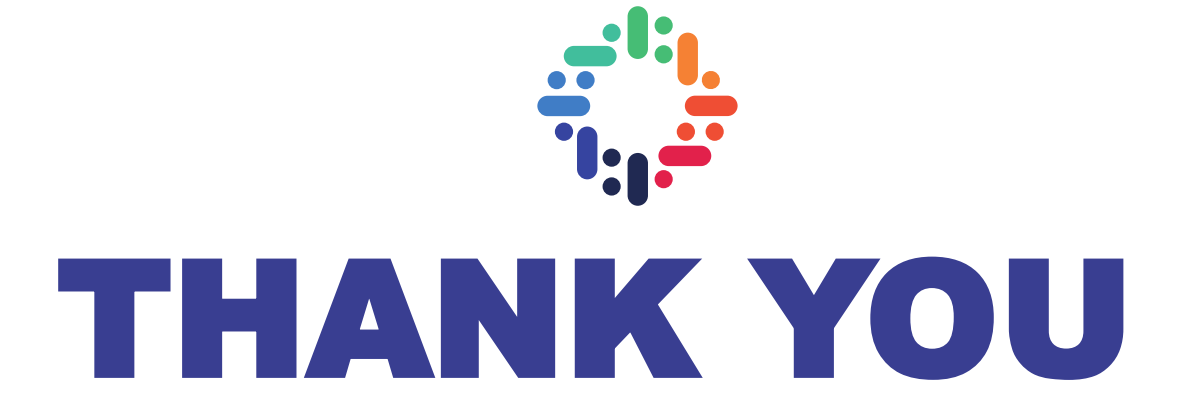

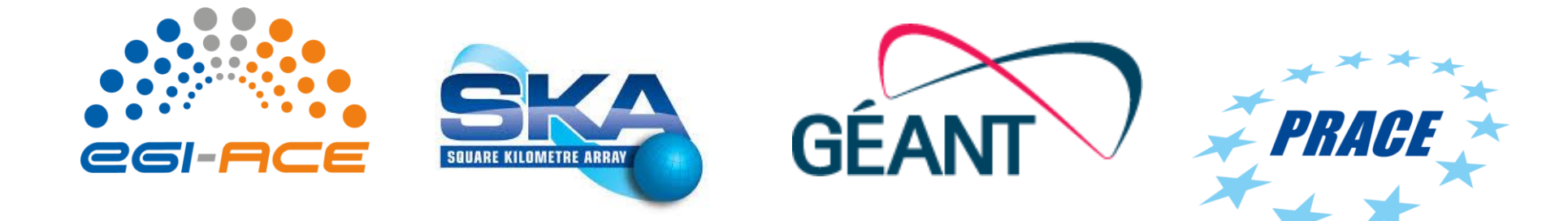

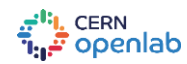

# SLURM batch example

### #!/bin/bash

#SBATCH --exclusive --hint=multithread #SBATCH --job-name=HEP-Benchmark-suite #SBATCH --output=HEP-result-%A-%j.out #SBATCH --mail-type=END,FAIL #SBATCH --mail-user=david.southwick@cern.ch #SBATCH --array=1-200

module purge # HEP suite requires singularity 3.5.3+, python3. module load singularity python3

export RUNDIR=/tmp/HEP export HEP SUITE BRANCH=qa-v2.0 export BMKSUITE TAG SITE="SDSC"

echo "Running HEP Benchmark Suite on \$SLURM\_CPUS\_ON\_NODE Cores" python3 -m pip install --user git+https://gitlab.cern.ch/hep-benchmarks/hep-benchmark-suite.git@\$SUITE\_BRANCH

# run srun bmkrun --config default --tags --rundir \$RUNDIR

# Copy local JSON & LOG results to \$HOME if not reporting via AMQ find \${RUNDIR} \( -name \\*.json -o -name \\*.log \) -exec tar -rvf \$HOME/results-\${SLURM\_JOB\_ID}-\${SLURM\_ARRAY\_JOB\_ID}.tar {} +

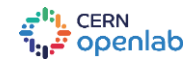

### **Declarative YAML configuration**

### **Hashed & included in report**

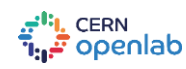

global: # Type of container technology to use: Singularity or Docker mode: "singularity" # Run directory where all related suite material will be placed. rundir: "/tmp/hep-benchmark-suite" benchmarks: - "hepscore" - "db12" - "hs06" - "spec2017" # User defined tags that will show on the metadata file tags: cloud: "DEEP" vo: "DEEP-EST" other\_tag: "V100" # enable AMQ reporting using credentials in activemq publish: False

activemq: server: 'your-AMQ-server.com' port: 61613 topic: 'hepscore-topic' #username: 'user' #password: 'pw' #key: 'key-file.key' #cert: 'cert-file.pem'

#### hepspec06:

image: "/cvmfs/unpacked.cern.ch/gitlab-registry.cern.ch/hep-benchmarks/hep-spec/hepspec-cc7:v1.0" hepspec\_volume: "/tmp/SPEC" iterations: 3

#### spec2017:

image: "/cvmfs/unpacked.cern.ch/gitlab-registry.cern.ch/hep-benchmarks/hep-spec/hepspec-cc7:v1.0" hepspec\_volume: "/tmp/SPEC" iterations: 3

 $\overline{a}$ hepscore: version: "v1.0rc13" config: "default"

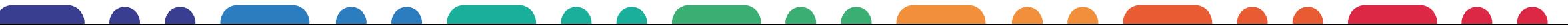

# Collaborating HPC Sites

*...and their hardware*

**San Diego Supercomputer Center**

- Intel Skylake 8168 @ 2.8GHz
- Intel Cascade Lake 8268 @ 2.9GHz
- Intel Skylake 6148 @ 2.4GHz
- AMD EPYC 7742 @ 2.25GHz

**Advania (now atNorth) - Iceland**

• Intel Cascade Lake 9242 @ 2.3GHZ

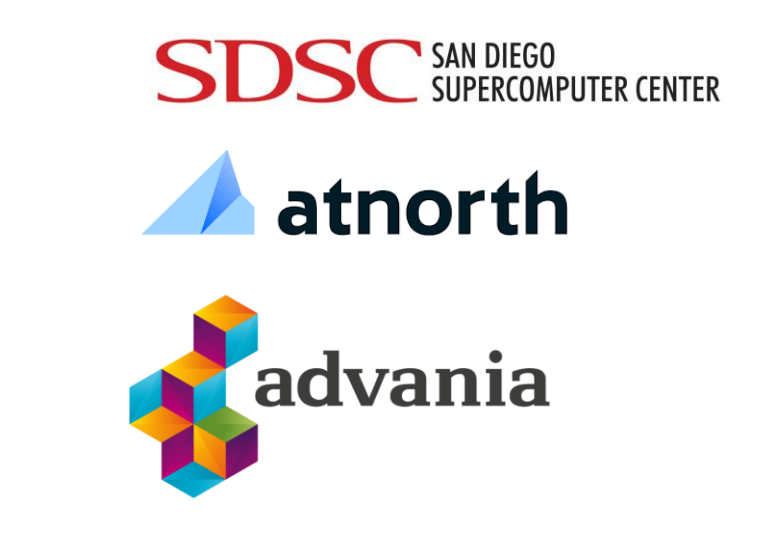

## **We thank you for your support!**

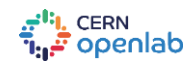